Protel DXP 2004 SP2

- 13 ISBN 9787121165634
- 10 ISBN 7121165635

出版时间:2012-4

页数:259

版权说明:本站所提供下载的PDF图书仅提供预览和简介以及在线试读,请支持正版图书。

#### www.tushu000.com

kildquo; kantalaguo; kantalaguo; kantalaguo; kantalaguo; kantalaguo; kantalaguo; kantalaguo; kantalaguo; kantalaguo; kantalaguo; kantalaguo; kantalaguo; kantalaguo; kantalaguo; kantalaguo; kantalaguo; kantalaguo; kantalagu " " " " " " " " 索知识"和"完成任务"为主线,将知识点融入到生动实用的"任务"中 , et al. et al. et al. et al. et al. et al. et al. et al. et al. et al. et al. et al. et al. et al. et al. et a etal et al. to the set all the set of the set of the set of the set of the set of the set of the set of the set of the set of the set of the set of the set of the set of the set of the set of the set of the set of the set 中/高级考证需要和实际教学要求,精心设计"任务",力求"任务"符合考试 to the set of the set of the set of the set of the set of the set of the set of the set of the set of the set o ,力求一个"任务"解决2~3个重点和难点问题。 三、以"必需、够用"为 eldquo; " " etal et al. et al. et al. et al. et al. et al. et al. et al. et al. et al. et al. et al. et al. et al. et al. e angled a series of the series of the series of the series of the series of the series of the series of the series of the series of the series of the series of the series of the series of the series of the series of the ser 以完成"任务",通过"任务"的解决,培养读者实际操作能力。 同时,书

 $2010$  1

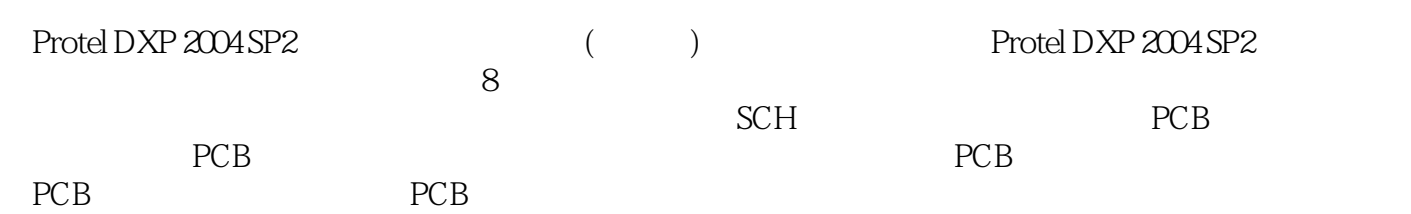

1 Protel DXP 2004 SP21 1.1 Protel 1 1.2 Protel DXP 2004 SP2 2  $1.21$  2  $1.22$  FPGA  $2$  $1.23$  2  $1.24$  2 1.3 Protel DXP 2004 SP2 2 1.3.1 Protel DXP 2004 SP2 2 1.3.2 Protel DXP 2004 SP2 3 1.3.3 Protel DXP 2004 SP2 8 1.4 PCB 8 1.5 8 考考你自己8  $2$  expansion  $\epsilon$ 2.1 9 2.2 9 2.3 10  $231$  10 2.3.2 原理图编辑器简介11 233 12 234 14 235 14 236 15  $24$  16  $241$  16  $242$  17 243 17 2.5 如何放置元件18 25.1 18 25.2 19 2.5.3 20  $254$  21 2.5.5 23 26 24 26.1 24  $262$   $24$ 2.7 如何改变视窗操作25  $27.1$   $25$ 2.7.2 25 2.7.3 25 2.8 27 2.8.1 27 28.2 28 283 28 2.84 28 285 29

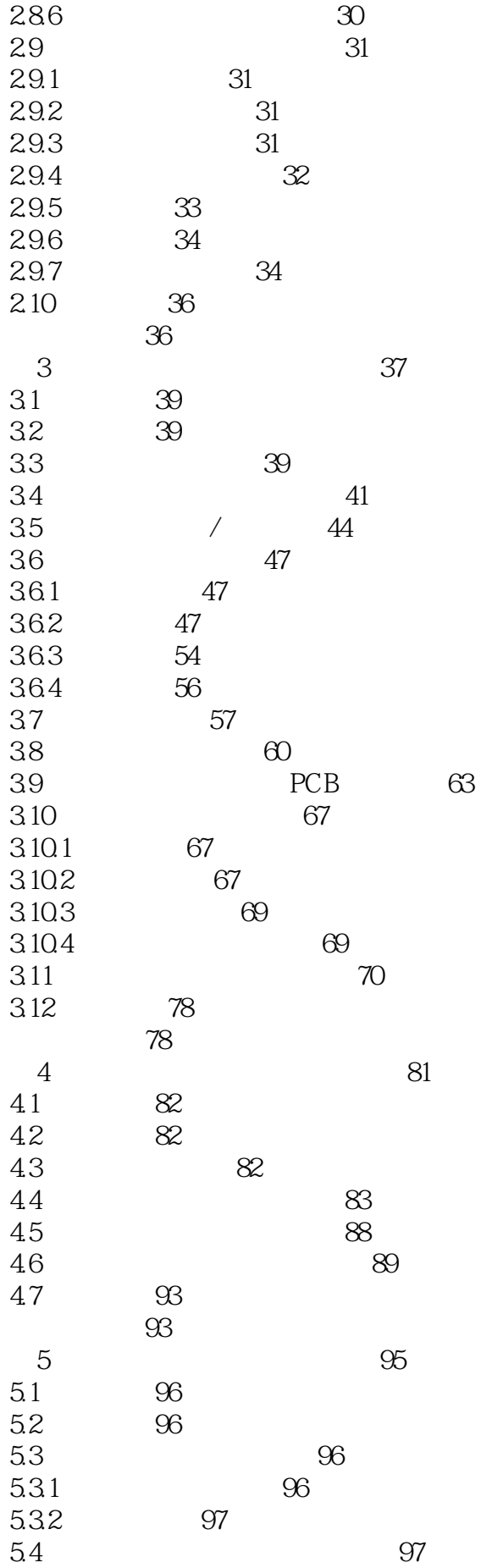

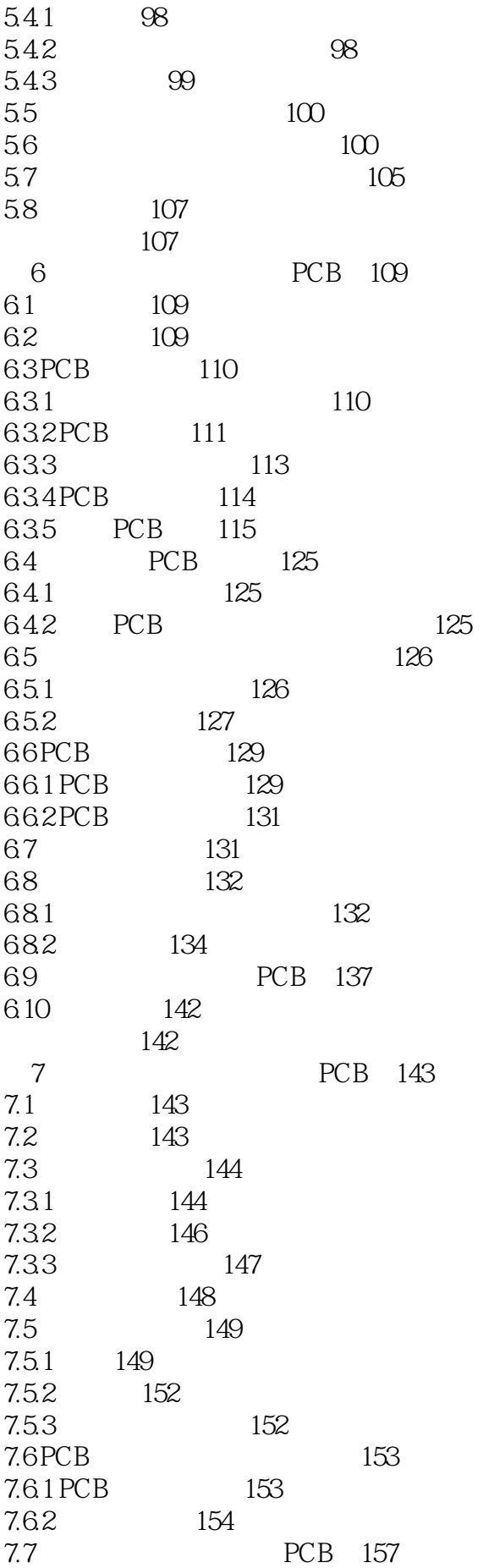

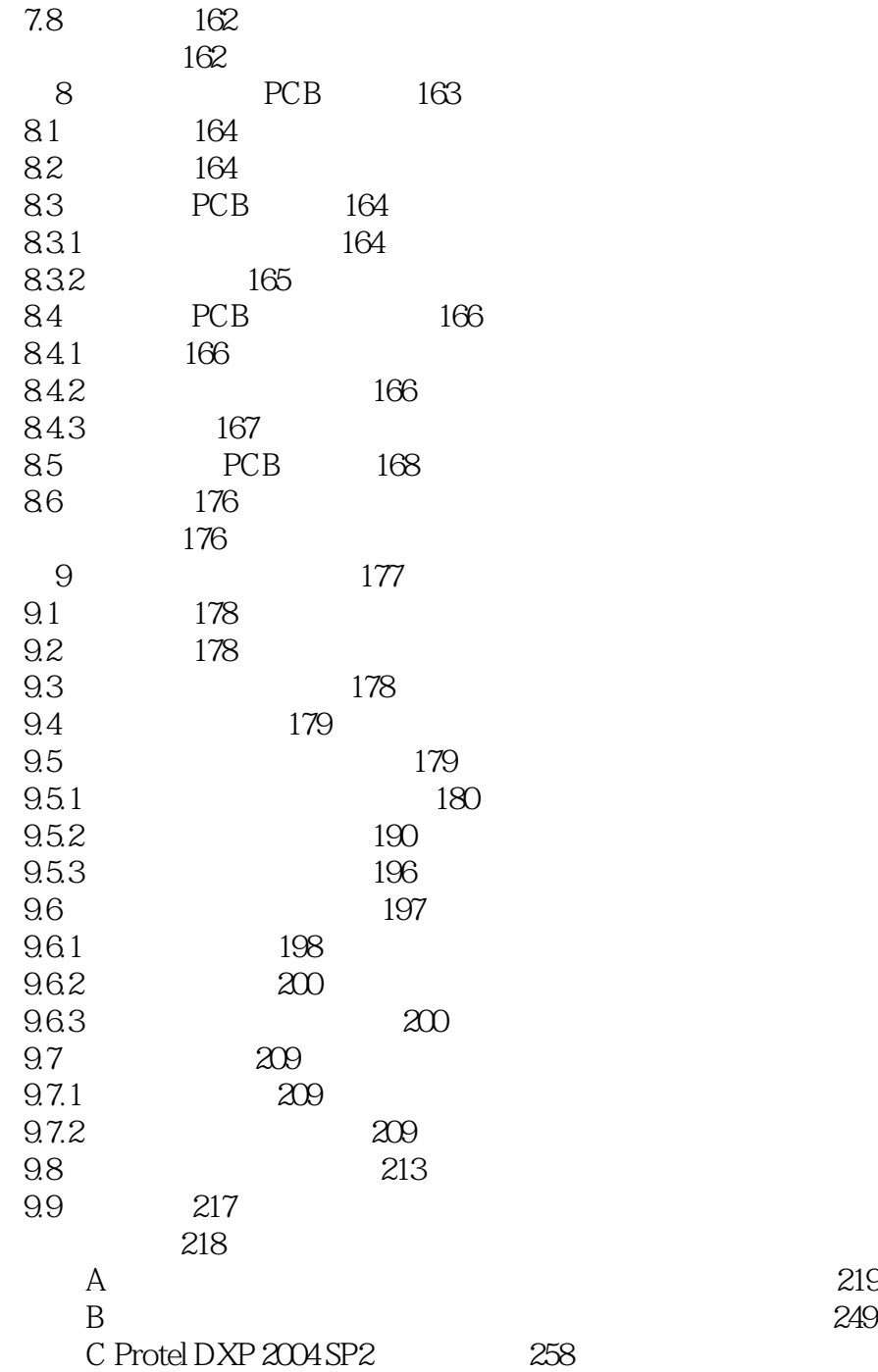

本站所提供下载的PDF图书仅提供预览和简介,请支持正版图书。

:www.tushu000.com